# Implementação de Linguagens de Programação Análise de otimizações em algoritmo com GCC

Luis Fernando Rocha de Sousa Alves<sup>1</sup>

<sup>1</sup>Departamento de Informática (DIN) – Universidade estadual de Maringá (UEM) Av. Colombo, 5790 – UEM – Bloco C56 – Maringá – Paraná – Brazil

#### ra67403@uem.br

*Abstract. Optimization is a crucial step in the development context of algorithms, where depending on the purpose, different levels of optimization can be applied. Thus, the Network Dijkstra algorithm has been choosen in order to perform the compilation and execution with some levels of optimization from the GCC, measuring its execution time, number of cycles and instructions. In the present work, it is also discussed how the front-end and middle-end analyzes are performed in GCC.*

**Resumo.** Otimização é uma etapa crucial no contexto de desenvolvimento de *algoritmos, onde dependendo da finalidade, diferentes níveis de otimização podem ser aplicados. Assim, foi selecionado o algoritmo Network Dijkstra, a fim de realizar a compilac¸ao e execuc¸ ˜ ao com diversos n ˜ ´ıveis de otimizac¸ao pro- ˜ vindos do GCC, mensurando seu tempo de execução, quantidade de ciclos e instruções. No presente trabalho, é abordado também como as análises frontend e middle-end são realizadas no GCC.* 

#### 1. Introdução

Programas, que não são implementados diretamente em linguagem de máquina, necessitam de uma tradução para que possam ser executados, essa tradução pode ser feita por meio de um compilador, sendo este definido como um programa que recebe como entrada um código fonte, e o traduz para uma outra linguagem equivalente [\[Louden 2004\]](#page-19-0).

Um compilador comum é dividido em dois conjuntos, o conjunto front-end e o conjunto back-end, sendo que o primeiro realiza as análises léxicas, sintáticas e semânticas, e o segundo faz a geração de código intermediário, seleção de instruções e alocação de registradores [\[AHO et al. \]](#page-19-1). Desta forma, alguns compiladores, como o GCC<sup>[1](#page-0-0)</sup>, tentam otimizar o código gerado de acordo com a finalidade, seja ela tempo de execução, tempo de compilação, tamanho do código, consumo de energia, dentre outros.

Algumas ferramentas, como o time e o perf, podem ser usadas para mensurar o tempo de execução, a quantidade de ciclos e a quantidade de instruções, onde é possível analisar os resultados e tirar conclusões de forma empírica.

#### 2. Arquitetura

- Processador: Intel(R) Core(TM) i5-4460 @ 3.20GHz, 3201 Mhz, 4 Núcleos(s), 4 Processadores lógicos
- Memória RAM: 16GB;
- <span id="page-0-0"></span>• Armazenamento: SSD 240GB KINGSTON SV300S37A240G

#### 2.1. Software

- Sistema Operacional: Ubuntu 16.04.3 LTS 64bits;
- $\bullet$  GCC: Versão 6.3.0;
- $\bullet$  Perf: Versão 4.10.17

## 3. Análise

Para realizar a análise de desempenho das otimizações, foi utilizado o algoritmo Network Dijkstra, retirado da base de testes cBench<sup>[2](#page-1-0)</sup>, para 20 diferentes entradas. O algoritmo é bem conhecido na disciplina de Algoritmo em Grafos, onde a partir de um vértice, são encontradas as menores distâncias para todos os outros vértices alcançáveis, tendo a complexidade de  $O(n^2)$ , sendo n a quantidade de vértices do grafo de entrada [\[Barros et al. 2007\]](#page-19-2).

## 3.1. Otimizações

Cada cenário pode requerer características diferentes, como por exemplo sistemas embarcados precisam minimizar o consumo de energia e de armazenamento, sistemas em tempo real requerem a maximização da velocidade de execução, ou ainda, cenários que precisam compilar código em tempo de execução necessitam de uma compilação mais ágil. As otimizações realizadas no momento da compilação podem suprir parte dessas necessidades, se aplicadas de maneira correta.

O GCC permite habilitar níveis de otimizacão -O, -O0, -O1, -O2, -O3, -Ofast, -Og e -Os, juntamente com com parâmetros para habilitar ou desabilitar otimizações em específico.

## 3.1.1. Nível de otimização -O0

O nível de otimização -O0 é o parâmetro padrão, gerando código não otimizado, portanto seu tempo de compilação é o melhor dentre os parâmetros.

De maneira geral, esta otimização apresentou o maior tempo de execução, a maior quantidade de ciclos, maior quantidade de instruções e a menor quantidade de instruções realizadas em um ciclo, apresentando assim o pior desempenho dentre todos os níveis de otimizações. Na medida que o tamanho da entrada aumenta, essas diferencas passam a ser mais perceptíveis.

### 3.1.2. Níveis de otimização -O e -O1

Os níveis de otimização -O e -O1 são equivalentes, onde busca-se reduzir tamanho de código gerado e melhorar o tempo de execução. Apesar destes benefícios, estes parâmetros de exigem um gasto maior de memória e de tempo de compilação, se comparado ao -O0, porém com o cuidado em relação ao tempo de compilação.

Este nível de otimização apresentou resultados melhores que o conjunto de otimizações em -O0 em todos os testes, tendo reduzido, em quase todos os casos em mais da metade, o tempo de execução, quantidades de ciclos, quantidade de instruções e aumentado a quantidade de instruções realizadas em um ciclo.

<span id="page-1-0"></span><sup>2</sup>http://cTuning.org/cbench

As otimizações habilitadas em -O e -O1 são:

-fauto-inc-dec ,-fbranch-count-reg ,-fcombine-stack-adjustments ,-fcompare-elim , fcprop-registers ,-fdce ,-fdefer-pop ,-fdelayed-branch ,-fdse ,-fforward-propagate , fguess-branch-probability ,-fif-conversion2 ,-fif-conversion ,-finline-functions-calledonce ,-fipa-pure-const ,-fipa-profile ,-fipa-reference ,-fmerge-constants ,-fmove-loopinvariants ,-freorder-blocks ,-fshrink-wrap ,-fshrink-wrap-separate ,-fsplit-wide-types , fssa-backprop ,-fssa-phiopt ,-ftree-bit-ccp ,-ftree-ccp ,-ftree-ch ,-ftree-coalesce-vars , ftree-copy-prop ,-ftree-dce ,-ftree-dominator-opts ,-ftree-dse ,-ftree-forwprop ,-ftree-fre ,-ftree-phiprop ,-ftree-sink ,-ftree-slsr ,-ftree-sra ,-ftree-pta ,-ftree-ter ,-funit-at-a-time.

## 3.1.3. Nível de otimização -O2

O nível de otimização -O2 contém todas as otimizações de -O1, buscando melhorar o tempo de execução por meio de todas as otimizações que não envolvem troca de espaçovelocidade.

De maneira geral, esta otimização apresentou resultados melhores que o conjunto de otimizações em O1, porém em alguns casos estes resultados são praticamente imperceptíveis, desta forma, houveram ligeiras reduções de tempo de execução, quantidade de ciclos, quantidade de instruções, porém esta otimização obteve a maior quantidade de instruções realizadas em um ciclo de todas as otimizações.

As otimizações habilitadas em -O2 são as mesmas de -O1, juntamente com:

-fthread-jumps ,-falign-functions -falign-jumps ,-falign-loops -falign-labels ,-fcallersaves ,-fcrossjumping ,-fcse-follow-jumps -fcse-skip-blocks ,-fdelete-null-pointer-checks ,-fdevirtualize -fdevirtualize-speculatively ,-fexpensive-optimizations ,-fgcse -fgcselm ,-fhoist-adjacent-loads ,-finline-small-functions ,-findirect-inlining ,-fipa-cp ,-fipabit-cp ,-fipa-vrp ,-fipa-sra ,-fipa-icf ,-fisolate-erroneous-paths-dereference ,-flra-remat ,-foptimize-sibling-calls ,-foptimize-strlen ,-fpartial-inlining ,-fpeephole2 ,-freorderblocks-algorithm=stc ,-freorder-blocks-and-partition -freorder-functions ,-frerun-cseafter-loop ,-fsched-interblock -fsched-spec ,-fschedule-insns -fschedule-insns2 ,-fstoremerging ,-fstrict-aliasing ,-ftree-builtin-call-dce ,-ftree-switch-conversion -ftree-tailmerge ,-fcode-hoisting ,-ftree-pre ,-ftree-vrp e -fipa-ra.

### 3.1.4. Nível de otimização -O3

O nível de otimização -O3 contém todas as otimizações de -O2, sendo o nível que possui os melhores resultados em relação ao tempo de execução dentre todos os níveis de otimização, que mantém a integridade e assertividade.

Este nível de otimização apresentou os melhores resultados dentre os níveis -O0, -O1, -O2 e -O3, tendo o menor tempo de execução, menor quantidade de ciclos, menor quantidade de instruções, porém, no quesito de quantidade de instruções realizadas em um ciclo, este nível teve um desempenho pior que o nível -O2.

As otimizações habilitadas em -O3 são as mesmas de -O2, juntamente com:

-finline-functions ,-funswitch-loops ,-fpredictive-commoning ,-fgcse-after-reload ,-ftreeloop-vectorize ,-ftree-loop-distribution ,-ftree-loop-distribute-patterns ,-fsplit-paths , ftree-slp-vectorize ,-fvect-cost-model ,-ftree-partial-pre ,-fpeel-loops e -fipa-cp-clone

#### 3.1.5. Nível de otimização -Ofast

O nível de otimização -Ofast está sendo apresentado apenas à título de curiosidade pois não foi utilizado nos testes, apesar deste poder possuir o melhor desempenho no quesito tempo de execução, são habilitadas as otimizações -ffast-math e -fno-protect-parens, que resultam em cálculos matemáticos rápidos, porém, não precisos.

As otimizações habilitadas no nível -Ofast são as mesmas de -O3, juntamente com: -ffast-math e -fno-protect-parens

### 3.1.6. Nível de otimização -O1 com -falign-functions

Esta otimização alinha funções ao próximo limite de  $2<sup>n</sup>$ , onde n é definido pela máquina quando não especificado. Esta otimização é ativa nos níveis -O2 e -O3.

Esta otimização apresentou resultados semelhantes ao nível -O1, com tempo de execução, quantidade de ciclos quantidade de instruções ligeiramente maiores, com a quantidade de instruções realizadas em um ciclo um pouco menor.

#### 3.1.7. Nível de otimização -O1 com -fgcse

Esta otimização elimina subexpressões comuns globais, juntamente com a execução de constantes globais. Esta otimização é ativa nos níveis -O2, -O3 e -Os.

Esta otimização apresentou resultados semelhantes ao -O1, com tempo de execução, quantidade de ciclos quantidade de instruções ligeiramente maiores, o que diferenciou -fgcse das outras otimizações individuais foi a maior quantidade de instruções realizadas em um ciclo de todas as otimizações individuais em -O1.

#### 3.1.8. Nível de otimização -O3 com -fno-gcse

Este parâmetro desabilita a otimização -fgcse, deixando de eliminar subexpressões comuns globais. Esta otimização pode desabilitar a otimização -fgcse nos níveis -O2, -O3 e  $-Os$ .

Esta otimização, dentre todas as otimizações em -O3, apresentou o menor tempo de execução, quantidade de ciclos, quantidade de instruções, e uma das que apresentou as maiores quantidades instruções realizadas em um ciclo.

#### 3.1.9. Nível de otimização -O3 com -fno-guess-branch-probability

Este parâmetro desabilita a otimização -fguess-branch-probability, fazendo assim que não haja a adivinhação de probabilidades de ramo por heurísticas. Esta otimização pode desabilitar a otimização de -fguess-branch-probability nos níveis -O, -O2, -O3 e -Os. Esta otimização, dentre todas as otimizações em -O3, apresentou tempo execução, quantidade de ciclos e quantidade de instruções ligeiramente maiores que o nível -O3, e com o menor quantidade de instruções e instruções realizadas em um ciclo.

#### 3.1.10. Nível de otimização -O3 com -fno-inline

Esta otimização faz com que o compilador deixe de prestar atenção em palavra-chave "inline", normalmente usada para evitar que a palavra-chave "inline"seja expandida. Esta otimização pode desabilitar parte das otimizações em -finline-functions no nível -O3. Esta otimização, dentre todas as otimizações em -O3, apresentou o maior tempo de execução, quantidade de ciclos, quantidade de instruções e instruções realizadas em um ciclo de todas.

### 3.1.11. Nível de otimização -O3 com -fno-peephole2

Este parâmetro desabilita a otimização -fpeephole2, assim desabilitando otimizações do tipo peephole, que seriam substituições em conjuntos de instruções que poderiam ser mais breves ou mais rápidas. Esta otimização pode desabilitar a otimização -fpeephole2 nos níveis -O2, -O3 e -Os.

Esta otimização, dentre todas as otimizações em -O3, apresentou tempo execução e quantidade de ciclos ligeiramente maiores, algo quase imperceptível, tendo também praticamente nenhuma variação na quantidade de instruções e quantidade de instruções realizadas em um ciclo.

## 3.1.12. Otimização -fno-toplevel-reorder

Esta otimização faz com que o compilador deixe de reordenar funções de alto nível, variáveis e alguns tipos de declarações, fazendo com que variáveis estáticas não referenciadas não sejam removidas. Esta otimização pode ser habilitada nos níveis -O0, -O1, -O2 e -O3. Esta otimização, dentre todas as otimizações em -O3, apresentou tempo execução e quantidade de ciclos ligeiramente maiores, algo quase imperceptível, tendo também praticamente nenhuma variação na quantidade de instruções e quantidade de instruções realizadas em um ciclo.

### 3.1.13. Nível de otimização -O3 com -fno-zero-initialized-in-bss

Este parâmetro desabilita a otimização -fzero-initialized-in-bss, desta forma, mesmo se o houver suporte à sessão BSS, variáveis inicializadas com zero, não iriam para esta sessão. Esta otimização pode desabilitar a otimização -fzero-initialized-in-bss nos níveis -O0, -O1, -O2 e -O3.

Esta otimização, dentre todas as otimizações em -O3, apresentou tempo execução e quantidade de ciclos ligeiramente maiores, algo quase imperceptível, tendo também praticamente nenhuma variação na quantidade de instruções e quantidade de instruções realizadas em um ciclo.

### 3.1.14. Nível de otimização -O1 com -fpeel-loops

Este parâmetro de otimização realiza a remoção completa de laços de repetição, que tenham informações suficientes e com pequenos números de constantes de iteração, sendo ativa no nível -O3, ou pelo parâmetro -fprofile-use.

Esta otimização, dentre as aplicados em -O1, foi o que menos apresentou mudanças, obtendo poucas mudanças no tempo de execução, quantidade de ciclos, quantidade de instruções e instruções realizadas em um ciclo.

#### 3.1.15. Nível de otimização -O1 com-fpeephole2

Este parâmetro habilita otimizações do tipo peephole, onde conjuntos de instruções que poderiam ser mais breves ou mais rápidas são substituídas por trechos equivalentes. Esta otimização pode ser habilitada nos níveis -O2, -O3 e -Os.

Esta otimização, dentre as aplicadas em -O1, foi a que apresentou o tempo de execução, quantidade de ciclos, e um leve aumento na quantidade de instruções realizadas em um ciclo. A quantidade de instruções não apresentou variação relevante.

#### 3.2. Resultados

Foram usados 20 arquivos diferentes de entrada, retirados da base de teste cBench, sendo que seu tamanho e complexidade estão em ordem crescente, onde a entrada 1.dat é a menor e mais simples, e a entrada 20.dat, a maior e mais complexa.

| Otimização                        | Tempo (seg) | <b>Ciclos</b> | <b>Instruções</b> | <b>Ins/Cic</b> |
|-----------------------------------|-------------|---------------|-------------------|----------------|
| $-O$                              | 0,001       | 936.671       | 704.191           | 0.75           |
| $-O1$                             | 0,001       | 941.752       | 696.216           | 0,74           |
| -O1 -falign-functions             | 0,001       | 942.107       | 697.898           | 0,74           |
| $-O1$ -fgcse                      | 0,001       | 929.435       | 698.933           | 0,75           |
| -O1 -fpeel-loops                  | 0,001       | 926.520       | 693.953           | 0,75           |
| -O1-fpeephole2                    | 0,001       | 956.948       | 696.694           | 0.73           |
| $-O2$                             | 0,001       | 937.251       | 693.389           | 0,74           |
| $-O3$                             | 0,001       | 946.829       | 693.937           | 0.73           |
| $-O3$ -fno-gcse                   | 0,001       | 930.094       | 690.848           | 0,74           |
| -O3 -fno-guess-branch-probability | 0,001       | 948.624       | 695.277           | 0.73           |
| -O <sub>3</sub> -fno-inline       | 0,001       | 955.365       | 700.595           | 0,74           |
| $-O3$ -fno-peephole2              | 0,001       | 939.765       | 692.298           | 0.74           |
| -O3 -fno-toplevel-reorder         | 0,001       | 934.369       | 692.611           | 0.74           |
| -O3 -fno-zero-initialized-in-bss  | 0,001       | 945.065       | 694.480           | 0.74           |

**Tabela 1. Media das execuc¸ ´ oes do algoritmo com a entrada 1.dat ˜**

| Otimização                        | Tempo (seg) | <b>Ciclos</b> | <b>Instruções</b> | <b>Ins/Cic</b> |
|-----------------------------------|-------------|---------------|-------------------|----------------|
| $-O$                              | 0,002       | 2.869.712     | 3.664.676         | 1,28           |
| $-O1$                             | 0,002       | 2.153.493     | 2.833.809         | 1,32           |
| -O1 -falign-functions             | 0,002       | 2.162.899     | 2.838.731         | 1,31           |
| $-O1$ -fgcse                      | 0,002       | 2.159.006     | 2.875.004         | 1,33           |
| -O1 -fpeel-loops                  | 0,002       | 2.173.911     | 2.841.729         | 1,31           |
| $-O1$ -fpeephole2                 | 0,002       | 2.168.049     | 2.840.812         | 1,31           |
| $-O2$                             | 0,002       | 2.178.509     | 2.813.369         | 1,29           |
| $-O3$                             | 0,002       | 2.070.129     | 2.592.662         | 1,25           |
| $-O3$ -fro-gcse                   | 0,002       | 2.027.052     | 2.581.938         | 1,27           |
| -O3 -fno-guess-branch-probability | 0,002       | 2.115.792     | 2.550.515         | 1,21           |
| -O3 -fno-inline                   | 0,002       | 2.155.986     | 2.783.742         | 1,29           |
| $-O3$ -fno-peephole2              | 0,002       | 2.090.084     | 2.594.039         | 1,24           |
| -O3 -fno-toplevel-reorder         | 0,002       | 2.079.085     | 2.594.937         | 1,25           |
| -O3 -fno-zero-initialized-in-bss  | 0,002       | 2.087.333     | 2.598.239         | 1,24           |

**Tabela 2. Media das execuc¸ ´ oes do algoritmo com a entrada 2.dat ˜**

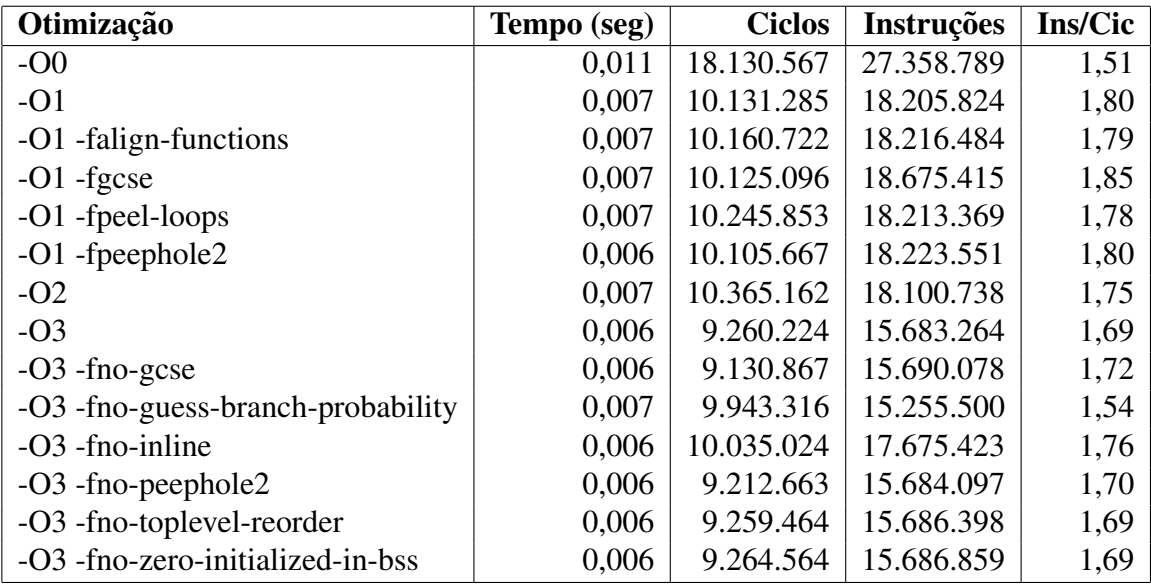

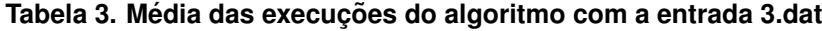

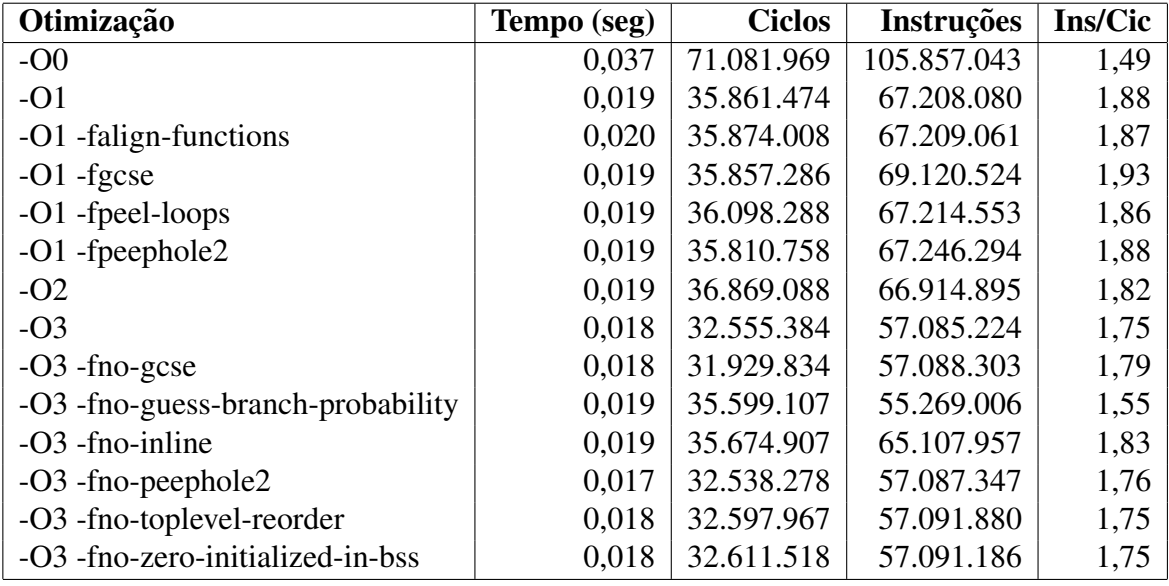

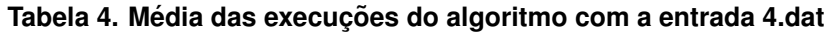

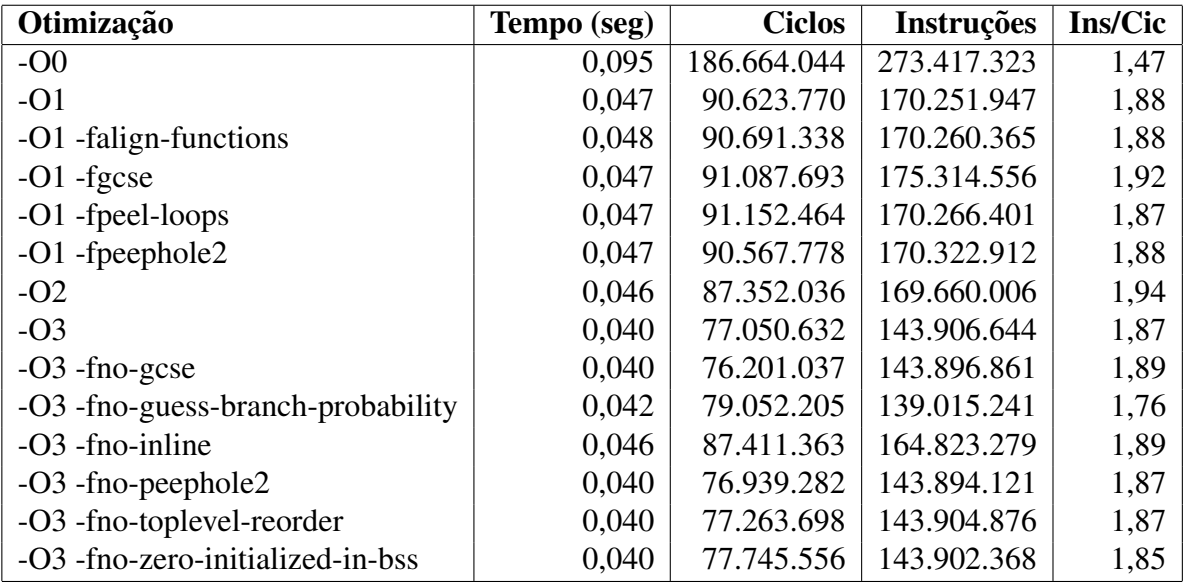

**Tabela 5. Media das execuc¸ ´ oes do algoritmo com a entrada 5.dat ˜**

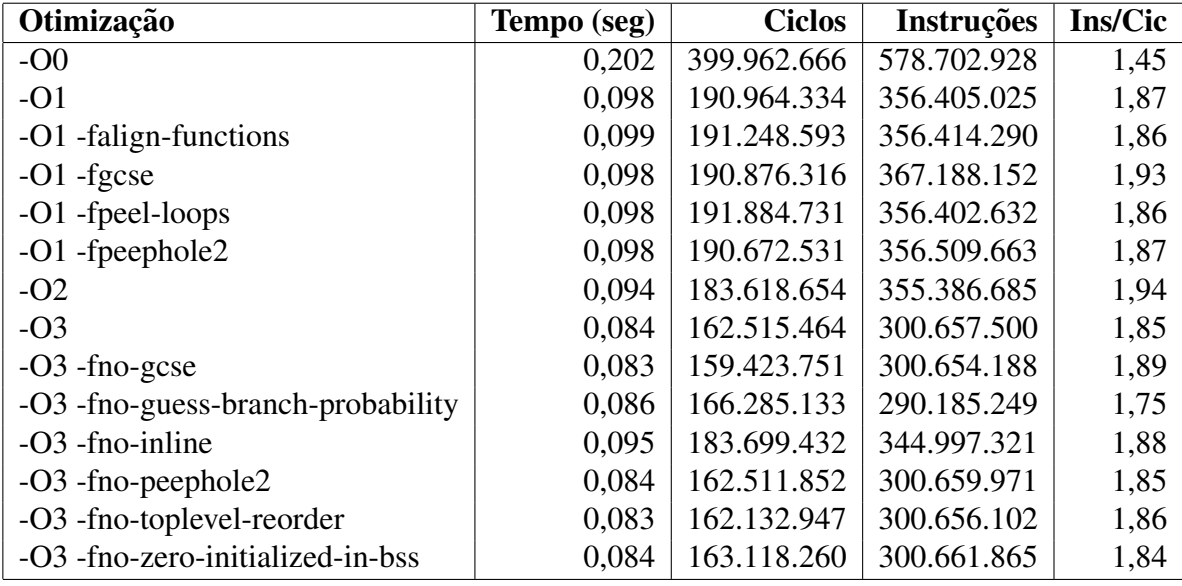

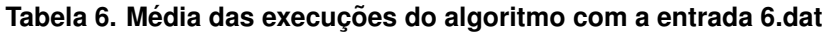

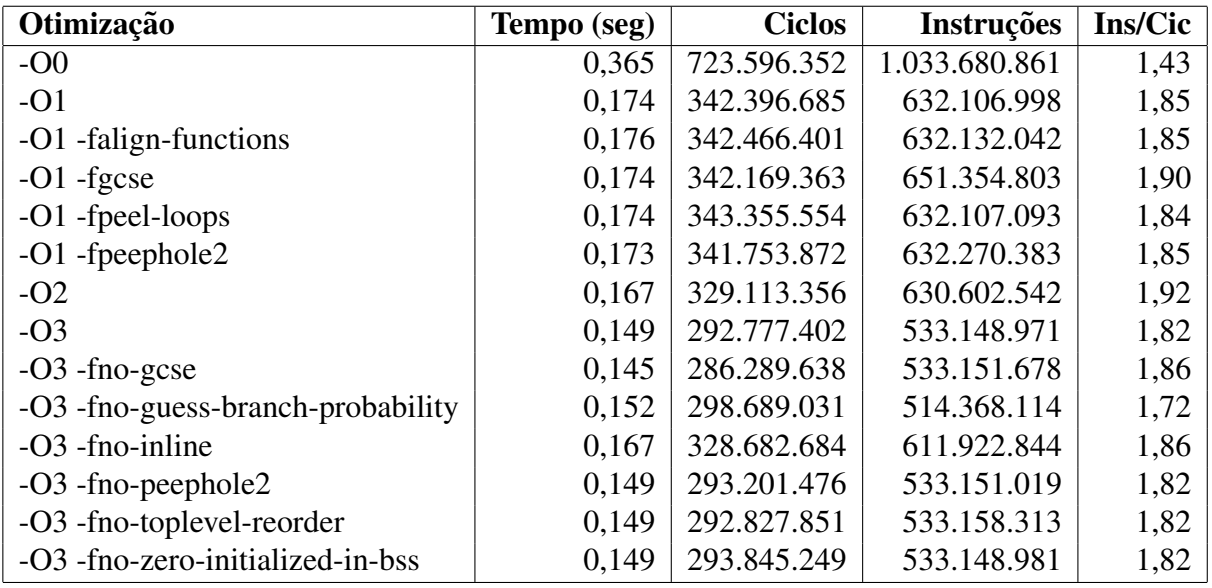

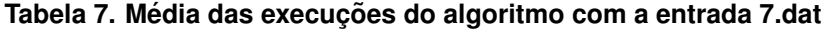

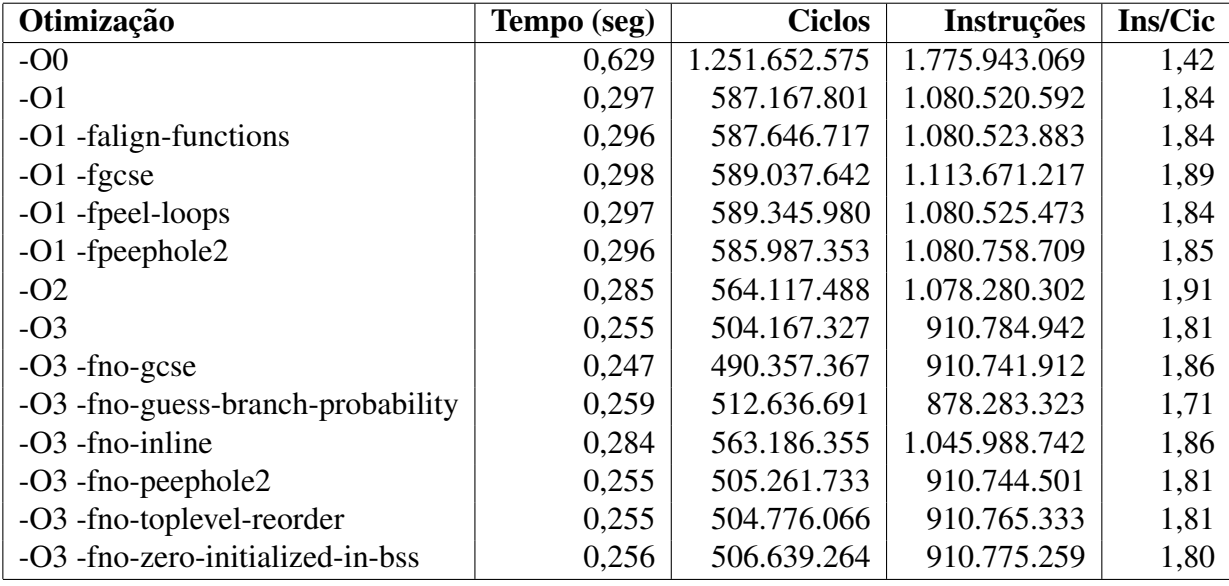

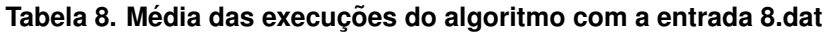

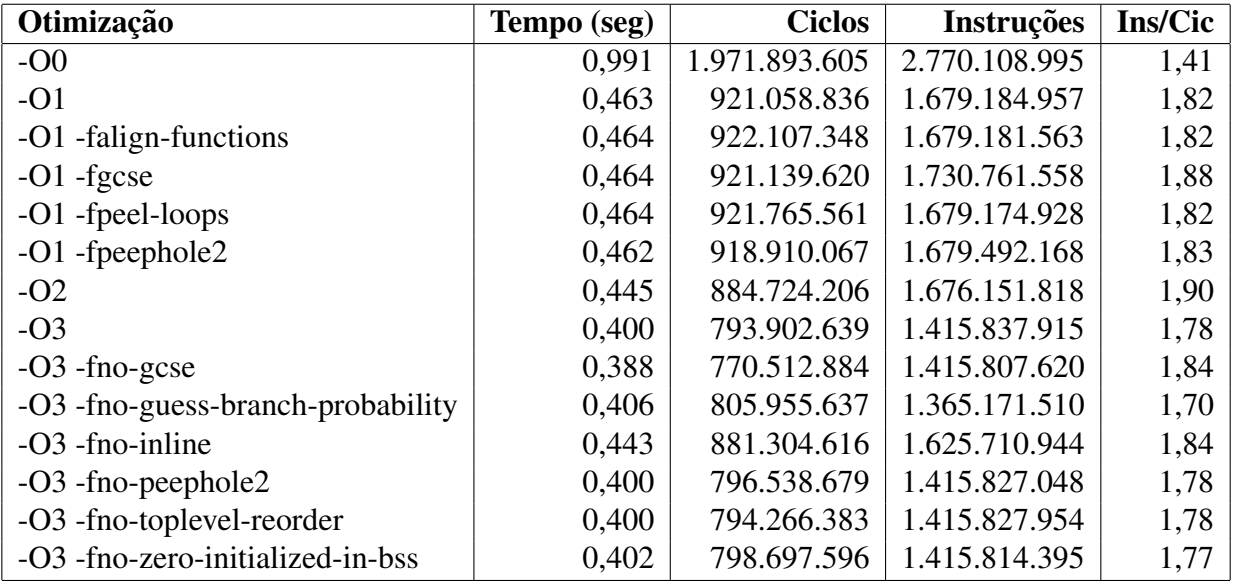

**Tabela 9. Media das execuc¸ ´ oes do algoritmo com a entrada 9.dat ˜**

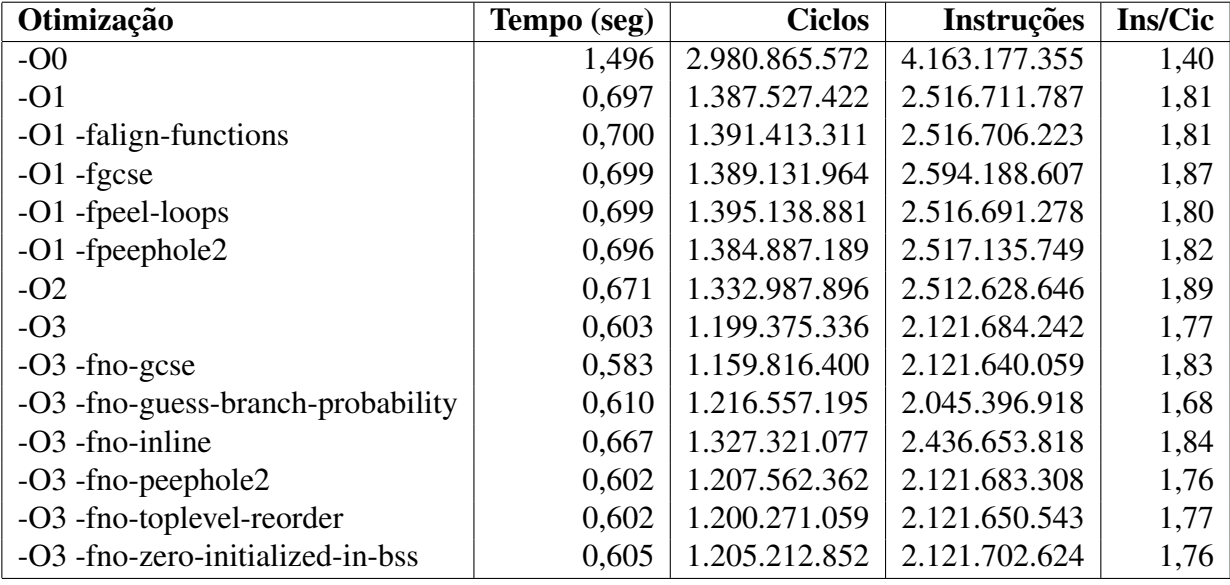

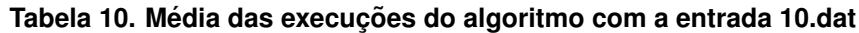

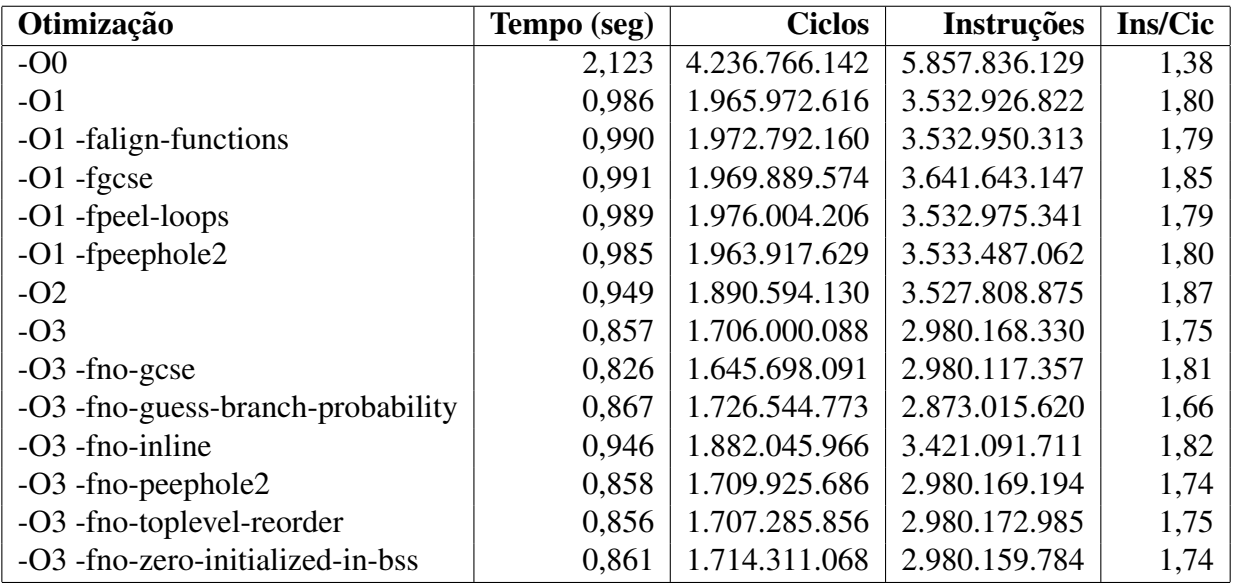

**Tabela 11. Media das execuc¸ ´ oes do algoritmo com a entrada 11.dat ˜**

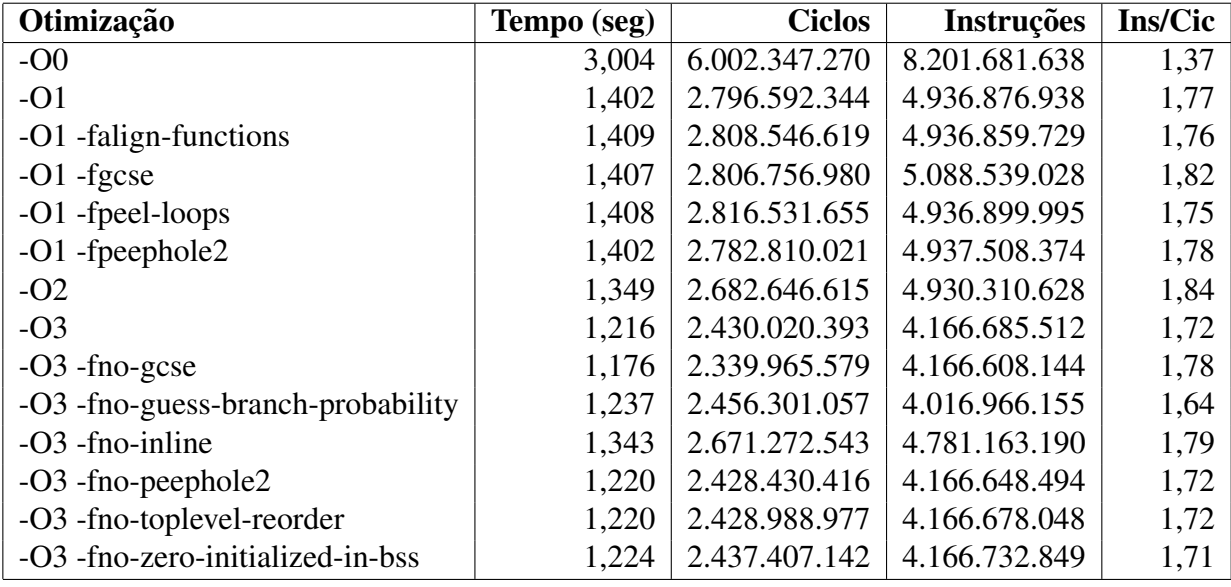

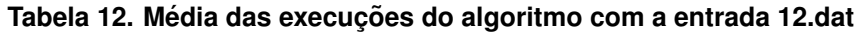

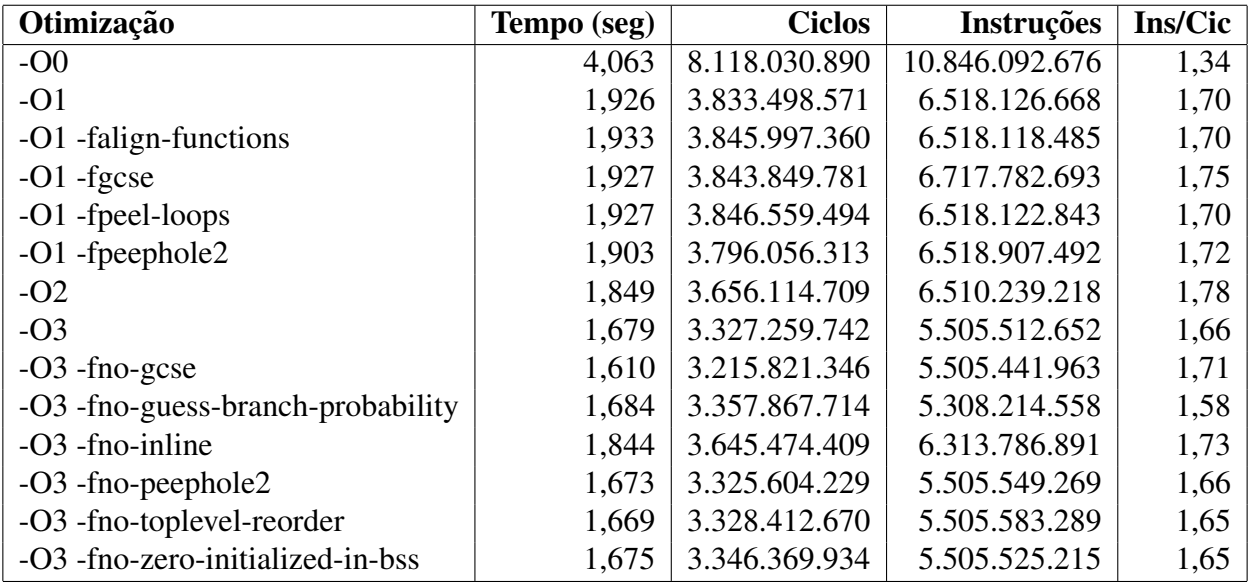

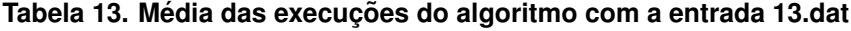

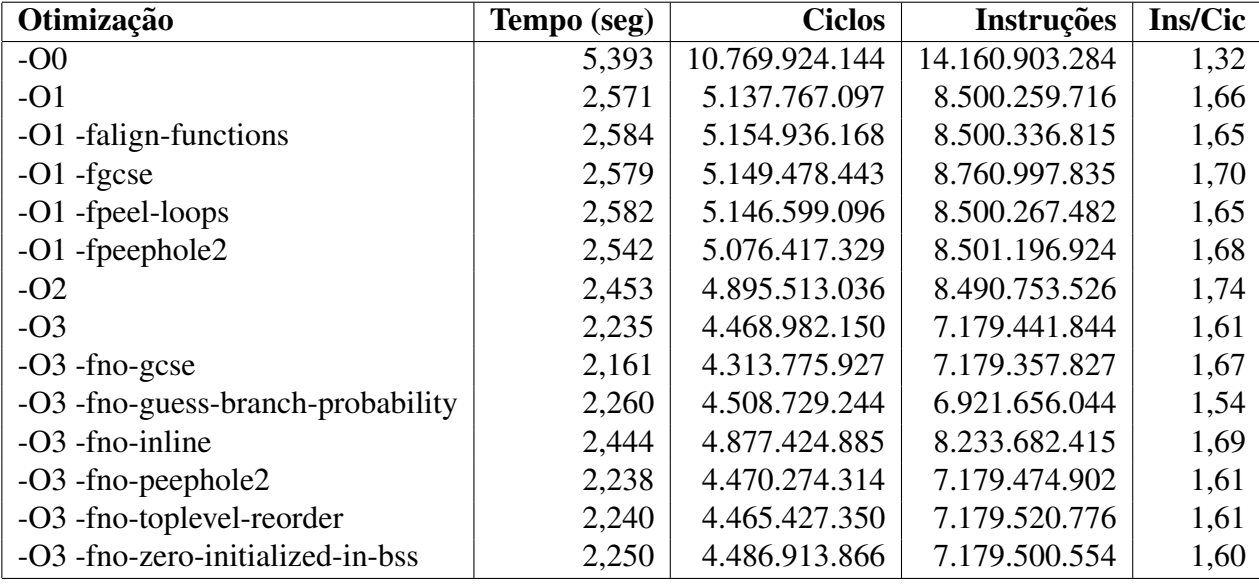

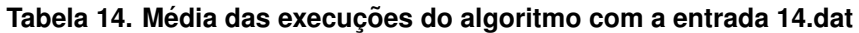

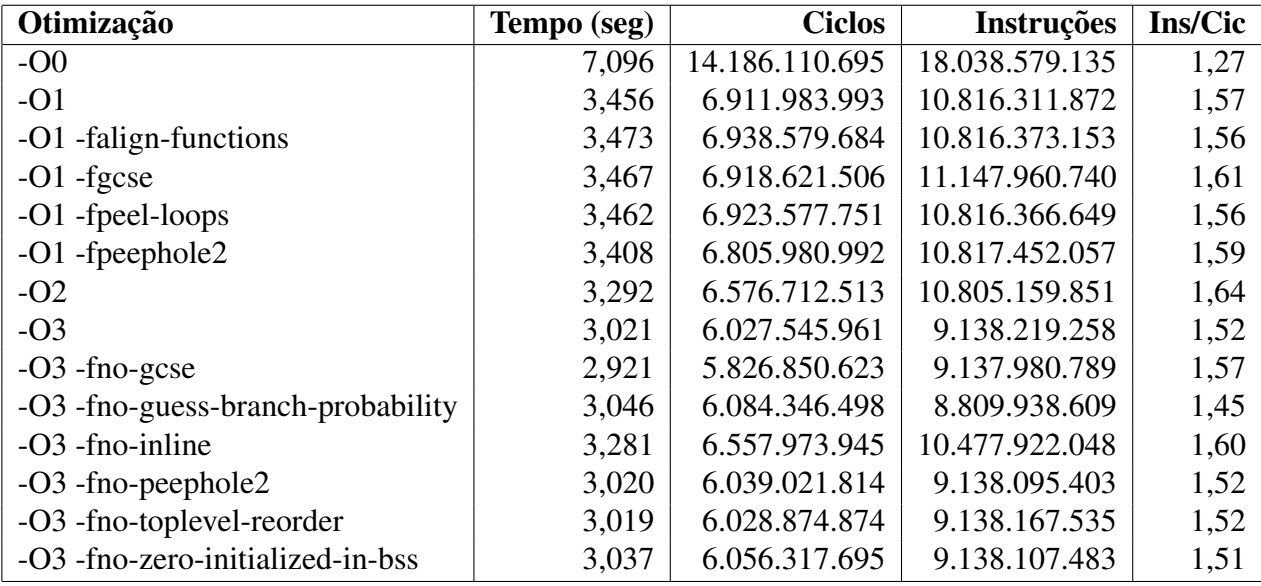

**Tabela 15. Media das execuc¸ ´ oes do algoritmo com a entrada 15.dat ˜**

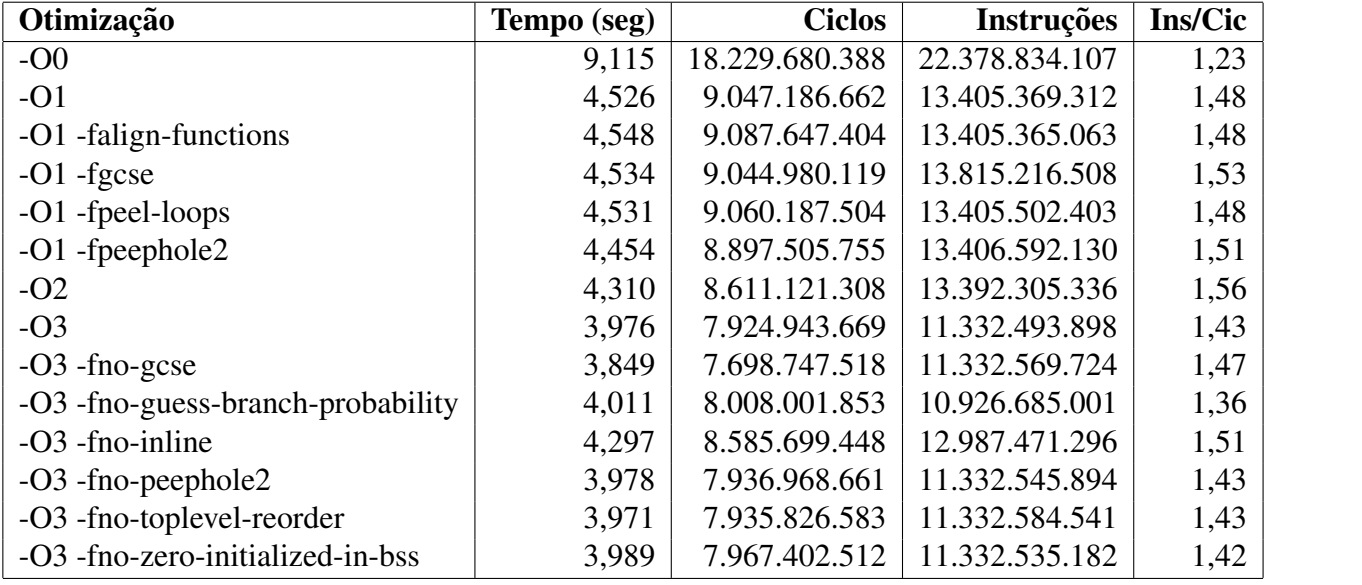

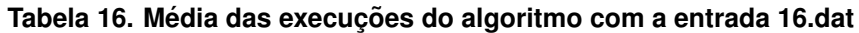

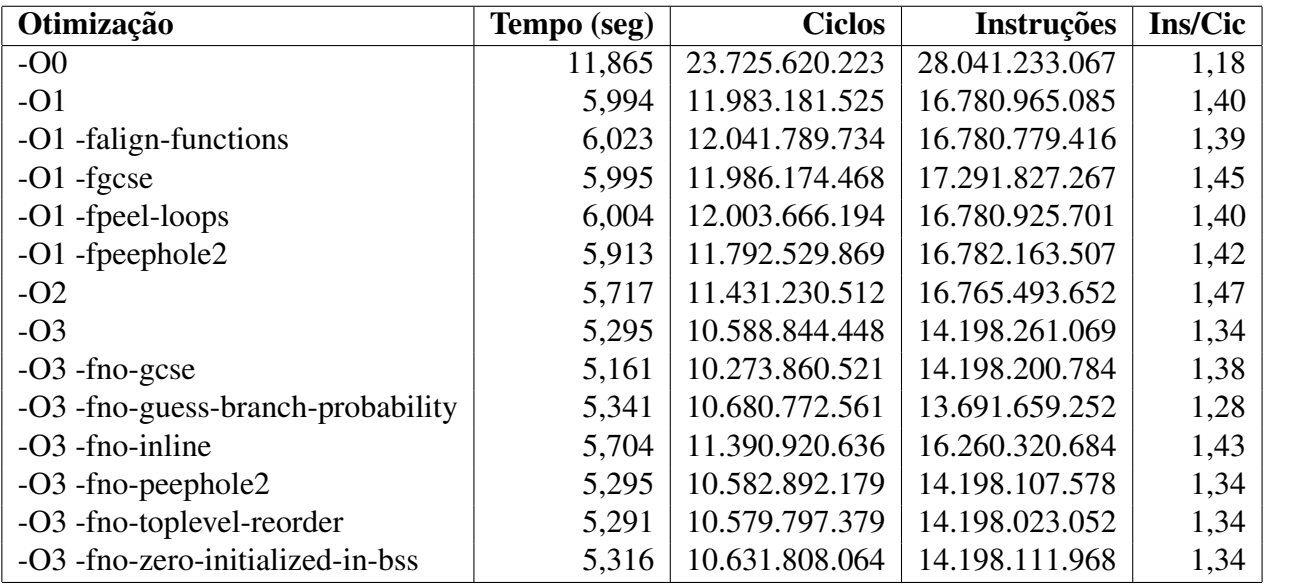

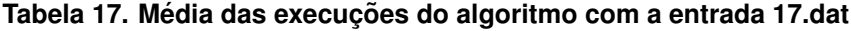

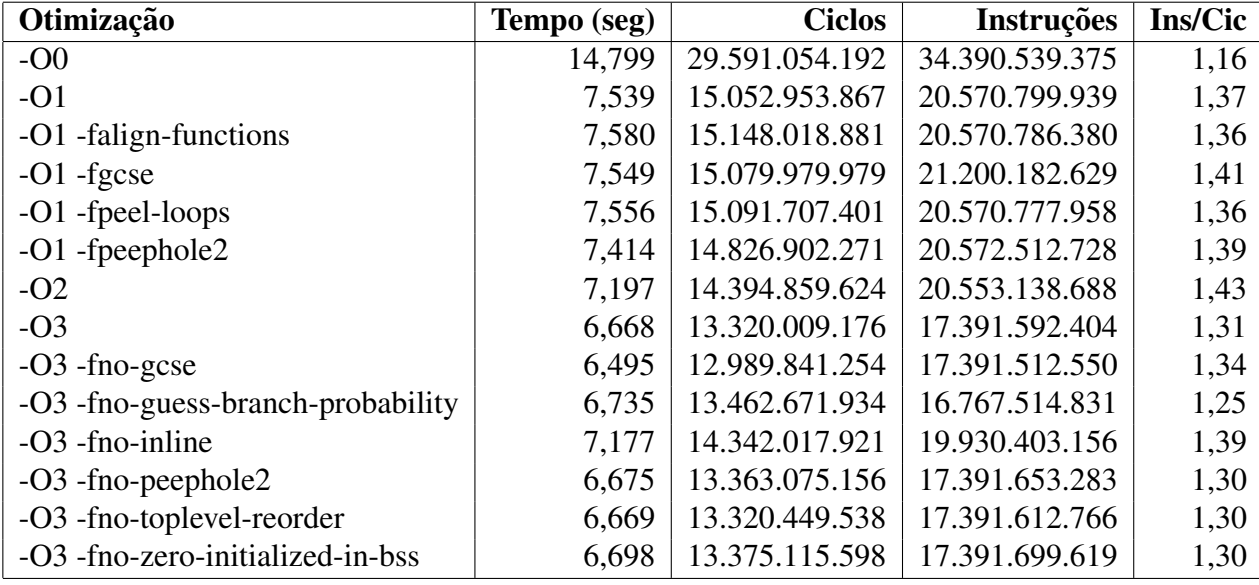

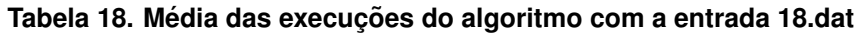

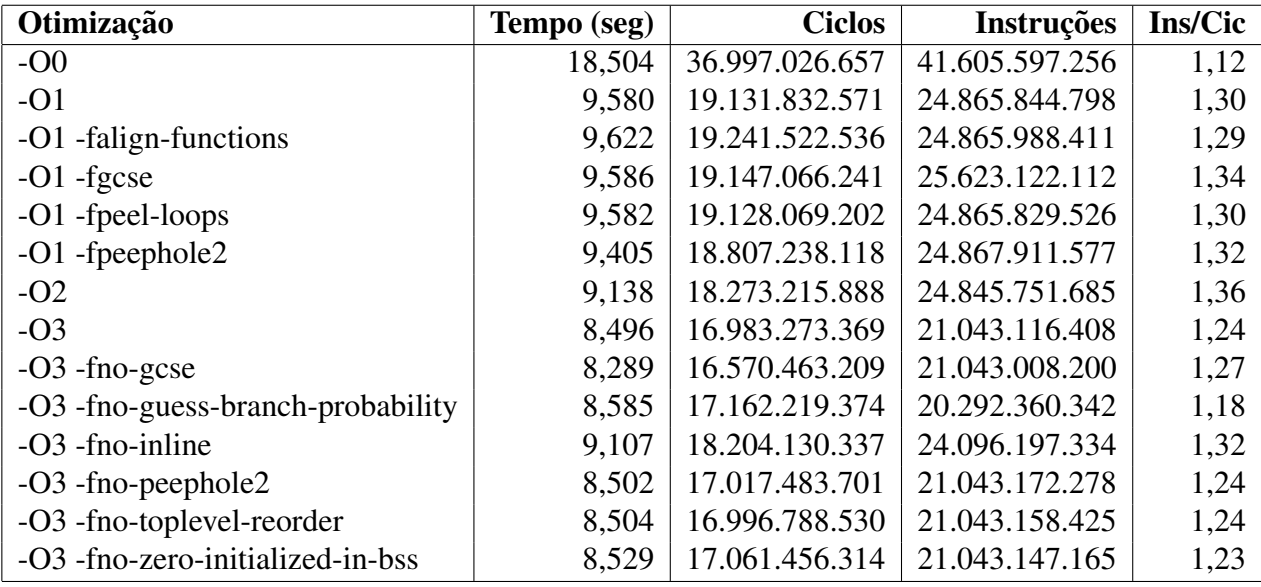

**Tabela 19. Media das execuc¸ ´ oes do algoritmo com a entrada 19.dat ˜**

| Otimização                        | Tempo (seg) | <b>Ciclos</b>  | <b>Instruções</b> | Ins/Cic |
|-----------------------------------|-------------|----------------|-------------------|---------|
| $-OO$                             | 22,375      | 44.733.602.244 | 49.758.286.930    | 1,11    |
| $-O1$                             | 11,604      | 23.240.199.299 | 29.722.073.231    | 1,28    |
| -O1 -falign-functions             | 11,688      | 23.348.765.465 | 29.722.194.565    | 1,27    |
| $-O1$ -fgcse                      | 11,641      | 23.237.722.434 | 30.626.757.072    | 1,32    |
| -O1 -fpeel-loops                  | 11,630      | 23.265.807.593 | 29.722.092.663    | 1,28    |
| $-O1$ -fpeephole2                 | 11,421      | 22.834.024.295 | 29.724.172.348    | 1,30    |
| $-O2$                             | 11,101      | 22.194.805.502 | 29.699.226.625    | 1,34    |
| $-O3$                             | 10,339      | 20.657.191.867 | 25.156.598.241    | 1,22    |
| $-O3$ -fno-gcse                   | 10,092      | 20.189.035.721 | 25.156.669.126    | 1,25    |
| -O3 -fno-guess-branch-probability | 10,452      | 20.894.640.253 | 24.258.804.476    | 1,16    |
| -O <sub>3</sub> -fno-inline       | 11,073      | 22.140.326.418 | 28.803.114.951    | 1,30    |
| $-O3$ -fno-peephole2              | 10,354      | 20.674.035.015 | 25.156.796.143    | 1,22    |
| -O3 -fno-toplevel-reorder         | 10,343      | 20.681.639.748 | 25.156.705.293    | 1,22    |
| -O3 -fno-zero-initialized-in-bss  | 10,378      | 20.731.971.903 | 25.156.786.689    | 1,21    |

**Tabela 20. Media das execuc¸ ´ oes do algoritmo com a entrada 20.dat ˜**

## 4. GCC

GCC é o nome dado à Coleção de Compiladores GNU, onde é possível compilar uma série de linguagens como C, C++, Objective-C, Objective-C++, Java, Fortran, Ada e Go. Da mesma forma, o nome GCC também é usado para se referir ao sistema de compilação como um todo, e mais especificamente para a fase independente de linguagem do compi-lador, como por exemplo as otimizações. [\[Stallman et al. 1999\]](#page-19-3)

Junto com os módulos do GCC, tem-se o CPP<sup>[3](#page-16-0)</sup>, sendo o pré processador da linguagem C, o qual realiza uma série de transformações na linguagem de entrada, as quais deveriam seguir uma rígida ordem sequencial, porém, o CPP as realiza de uma única vez por motivos de desempenho [GNU Compiler [Collection 2017\]](#page-19-4)

## 4.1. Análise léxica

Segundo a documentação [GNU\_Compiler\_[Collection 2017\]](#page-19-4), o arquivo de entrada é lido, ignorando caracteres sem relevância, e separado em linhas, onde posteriormente serão divididos em tokens.

```
const struct c_common_resword c_common_reswords[] = \{. . .
  \{ "for", RID_FOR, 0 },
  \{ "friend", RID_FRIEND, D_CXXONLY | D_CXXWARN\},
  \{ "goto", RID_GOTO, 0 },
  { "if", RID_IF, 0},
  \{ "inline", RID_INLINE, D_EXT89\},
 \{ "int", RID_INT, 0},
  . . .
} ;
```
Exte exemplo é uma estrutura escrita na linguagem C, a qual é percorrida por um laco de repetição onde os tokens de palavras reservadas são reconhecidos [GCC\_Build\_[6.3.0 2016\]](#page-19-5).

### 4.2. Análise sintática

A partir dos tokens gerados pela análise léxica, etapa de análise sintática verifica se a sequência de tokens fazem parte da linguagem gerada pela gramática [\[AHO et al. \]](#page-19-1). Atualmente o GCC utiliza um analisador sintático descendente recursivo LR<sup>[4](#page-16-1)</sup> onde a entrada é lida da esquerda para a direita, produzindo uma derivação mais à direita, utilizando a técnica look-ahead, que determina o caminho percorrido pelo analisador com base no próximo token. Este analisador substituiu o antigo Bison<sup>[5](#page-16-2)</sup> afim de ganhar manutenabilidade e performance, o que auxiliou na implementação do OpenMP $<sup>6</sup>$  $<sup>6</sup>$  $<sup>6</sup>$  e outras extensões</sup> [\[Myers 2004\]](#page-19-6).

<span id="page-16-0"></span><sup>3</sup>https://gcc.gnu.org/onlinedocs/gcc-6.3.0/cpp/

<span id="page-16-1"></span><sup>4</sup>Left-Right

<span id="page-16-2"></span><sup>5</sup>https://www.gnu.org/software/bison/

<span id="page-16-3"></span><sup>6</sup>http://www.openmp.org/

```
static void
c parser statement after labels (c parser *parser, bool *if p, vec<tree
   > * chain ) {
  . . .
  switch ( c _parser _peek _token ( parser ) ->type) {
  . . .
  case RID_IF:
     c-parser-if-statement (parser, if-p, chain); break;
  case RID_SWITCH:
          c-parser-switch-statement (parser); break;
  case RID_WHILE:
          c-parser-while-statement (parser, false, if-p); break;
  case RID_DO:
          c parser _do _statement (parser, false); break;
  case RID_FOR:
         c_parser_for_statement (parser, false, if_p); break;
  . . .
}
static void
c parser while statement (c parser *parser, bool ivdep, bool *if p) \{tree block, cond, body, save_break, save_cont;
  location_t loc;
  gcc_assert (c_parser_next_token_is_keyword (parser, RID_WHILE));
  token\_indent\_info while_tinfo = get_token_indent_info (
      c_parser_peek_token (parser));
  c _parser_consume_token (parser);
  block = c_begin_compound_stmt (flag\_isoc99);
  loc = c_{\texttt{aparser-peek\_token}} (parser)->location;
  cond = c_{\texttt{aparser\_parent\_condition}} (parser);
  . . .
}
static tree
c _parser_paren_condition (c_parser *parser)
{
  tree cond;
  if (!c.parseer_require (parser, CPPOPEN-PAREN, "expected <math>\mathcal{N}(\mathcal{N}^{\mathcal{N}}))</math>)return error_mark_node;
  cond = c_{\text{}} = parameter_{\text{}} = ordition (parser);
  c_parser_skip_until_found (parser, CPP_CLOSE_PAREN, "expected \mathcal{N}\gg")
     \mathbb{R}^2return cond;
}
```
Este exemplo de código utiliza o tipo do próximo token para decidir qual caminho do algoritmo seguir, como por exemplo na função *c parser\_statement\_after\_labels*, caso o token for do tipo RID\_WHILE, então o próximo passo é tratar os tokens que devem construir o laço de repetição while, onde a condição e corpo são sintaticamente analisados [GCC\_Build\_[6.3.0 2016\]](#page-19-5). Na função *c\_parser\_while\_statement* as etapas da estrutura do laço de repetição while são analisadas com base nos próximos tokens, conforme o código acima. Uma dessas etapas é a análise sintática da condição do laço, realizada pela função *c parser paren condition*, a qual faz as verificações e valida a condição.

Desta forma a árvore sintática é preenchida, estando assim apta a ser analisada semanticamente [GCC Build [6.3.0 2016\]](#page-19-5).

#### 4.3. Análise semântica

A fase de análise semântica de um compilador conecta definições de variáveis à seus usos, juntamente com a validação das tipagens de expressões, definições de escopo e traduz a sintaxe abstrata em uma representação mais simples para que possa ser gerado código de máquina [\[Appel 2004\]](#page-19-7).

```
static void
c parser while statement (c parser *parser, bool ivdep, bool *if p)
{
. . .
 if (ivdep & \& cond != error_mark_node)
    cond = build2 (ANNOTATE EXPR, TREE TYPE (cond), cond, build_int_cst
        (integer_type-node, annot-expr_i vdep_kind));save\_break = c\_break\_label;
  c_b r e a k_l = NULL TREE;
  save\_cont = c\_cont\_label;
  c _c o n t _l a b e l = NULL_TREE;
  token\_indent\_info body_tinfo = get_token_indent_info (
     c_parser_peek_token (parser));
  body = c_parser_c99_block_statement (parser, if_p);
  c finish loop (loc, cond, NULL, body, c break label, c cont label,
     true):
  add\_stmt (c\_end\_compound\_stmt (loc, block, flag\_isco99));
  token_indent_info next_tinfo
    = get_token_indent_info (c_parser_peek_token (parser));
  w a rn for misleading indentation (while tinfo, body tinfo, next tinfo)
      ;
  c_b b r e a k l a b e l = s a v e b r e a k;
  c _c o n t _l a b e l = s a v e _c o n t;
}
int comptypes (tree type1, tree type2) {
  const struct tagged_tu_seen_cache
  ∗ t a g g e d t u s e e n b a s e 1 = t a g g e d t u s e e n b a s e ;
 int val;
  val = comptypes_internal (type1, type2, NULL, NULL);
  free_all_tagged_tu_seen_up_to (tagged_tu_seen_base1);
  return val;
}
```
No GCC, a análise semântica ocorre juntamente com a sintática, para ganho de performance, como pode ser visto na mesma função *c parser while statement*, a qual foi utilizada para exemplificar a análise sintática. Já a funcão *comptypes* realiza a verificação se dois tipos são compatíveis. [GCC\_Build\_[6.3.0 2016\]](#page-19-5)

### 4.4. Código intermediário

Após a análise semântica do compilador, já seria possível traduzir a sintaxe abstrata para código de máquina, porém esta tradução é feita, antes, para um código intermediário, a fim de trazer portabilidade e manutenibilidade. Uma representação abstrata pode representar as operações sem se comprometer com detalhes específicos da máquina e da linguagem original [\[Appel 2004\]](#page-19-7). No GCC, após o front-end, e antes do back-end, no middle-end encontra-se o GIMPLE, que é uma família de representações intermediárias baseadas na estrutura de dados da arvore, derivado de GENERIC e bastante influenci- ´ ado por SIMPLE IL, usado pelo projeto compilador McCAT. Toda estrutura de controle utilizada no GENERIC são reduzidas em saltos condicionais, os limites léxicos são removidos, e também, as regiões de exceção são convertidas em uma região de exceção lateral. A etapa de conversão de GENERIC para GIMPLE é chamada de gimplifier, onde de maneira recursiva, são geradas tuplas GIMPLE fora das extensões originais de GENERIC [GCC [WIKI 2008\]](#page-19-8).

### 5. Conclusões

Com os testes realizados, e a explicação das etapas realizadas no front-end e middle-end no GCC, é possível concluir que o desempenho do algoritmo está diretamente relacionado às otimizações aplicadas nele, como foi possível observar do nível -O0 até o nível -O3, o tempo de execução, quantidade de instruções e quantidade de ciclos melhoravam a cada conjunto de otimizações adicionadas. Foi possível concluir também que mesmo otimizações unitárias, sendo habilitadas ou desabilitadas em níveis de otimização, podem apresentar impactos tão relevantes quanto um conjunto de otimizações completo, como foi possível ver nas análises dos testes.

Por fim, foi possível compreender melhor o funcionamento do GCC, que segue um padrão de front-end bem conhecido, com suas particularidades, mas de facil entendimento. ´

### **Referências**

- <span id="page-19-1"></span>[AHO et al. ] AHO, A., SETHI, R., and LAM, S. Compiladores: princípios, técnicas e ferramentas.[sl]: Longman do brasil, 2008. *ISBN*, 358171665:1.
- <span id="page-19-7"></span>[Appel 2004] Appel, A. W. (2004). *Modern compiler implementation in C*. Cambridge university press.
- <span id="page-19-2"></span>[Barros et al. 2007] Barros, E. A., Pamboukian, S. V., and Zamboni, L. C. (2007). Algoritmo de dijkstra: apoio didático e multidisciplinar na implementação, simulação e utilização computacional. In *International Conference on Engineering and Computer Education*.
- <span id="page-19-5"></span>[GCC\_Build\_6.3.0 2016] GCC\_Build\_6.3.0 (2016). Gcc 6.3.0 release.
- <span id="page-19-8"></span>[GCC\_WIKI 2008] GCC\_WIKI (2008). Gimple - gcc wiki.
- <span id="page-19-4"></span>[GNU Compiler Collection 2017] GNU Compiler Collection (2017). The c preprocessor 6.3.0.
- <span id="page-19-0"></span>[Louden 2004] Louden, K. C. (2004). *Compiladores-Princípios e Práticas*. Cengage Learning Editores.
- <span id="page-19-6"></span>[Myers 2004] Myers, J. S. (2004). New c parser [patch].
- <span id="page-19-3"></span>[Stallman et al. 1999] Stallman, R. M. et al. (1999). *Using and porting the GNU compiler collection*, volume 86. Free Software Foundation.